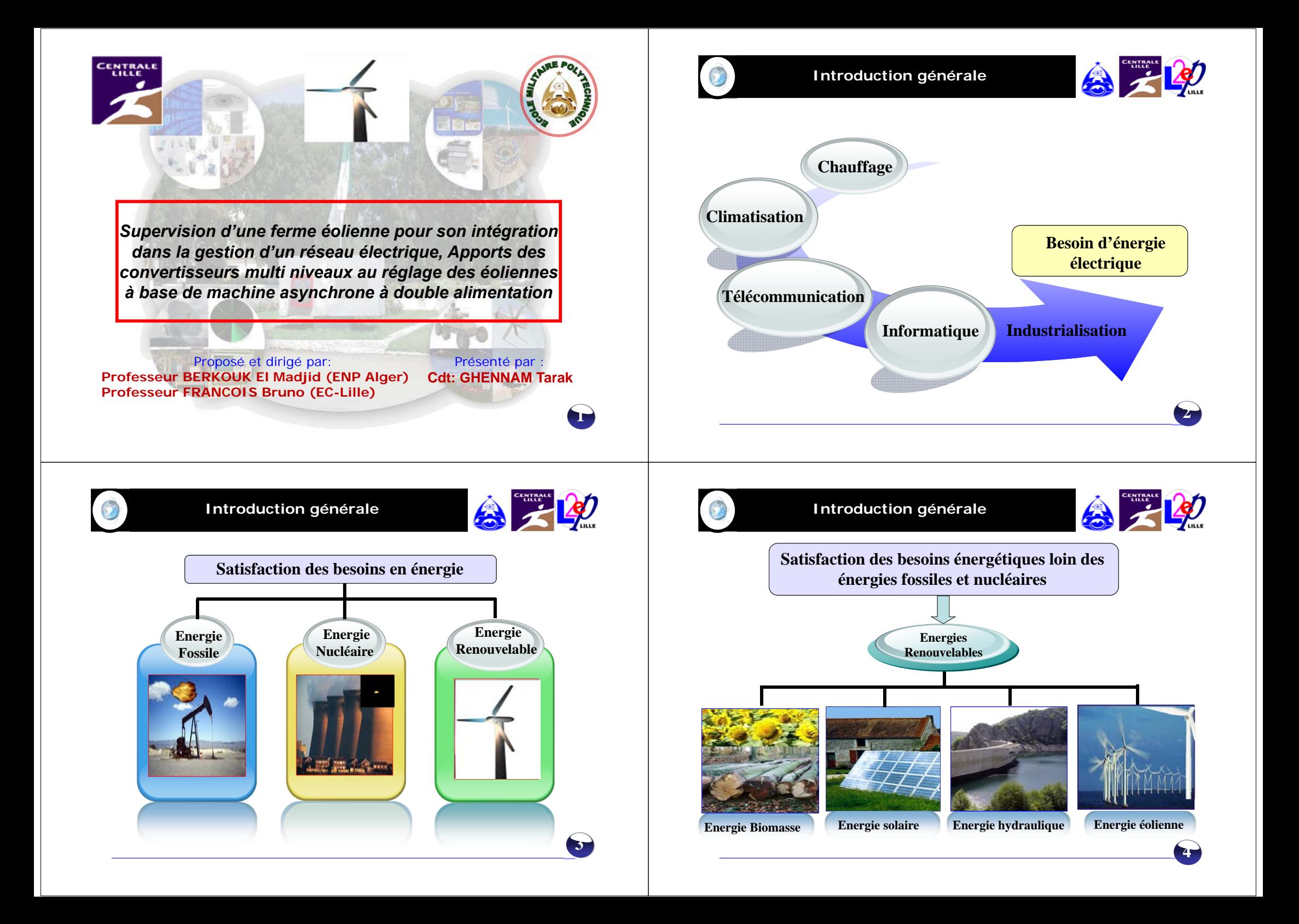

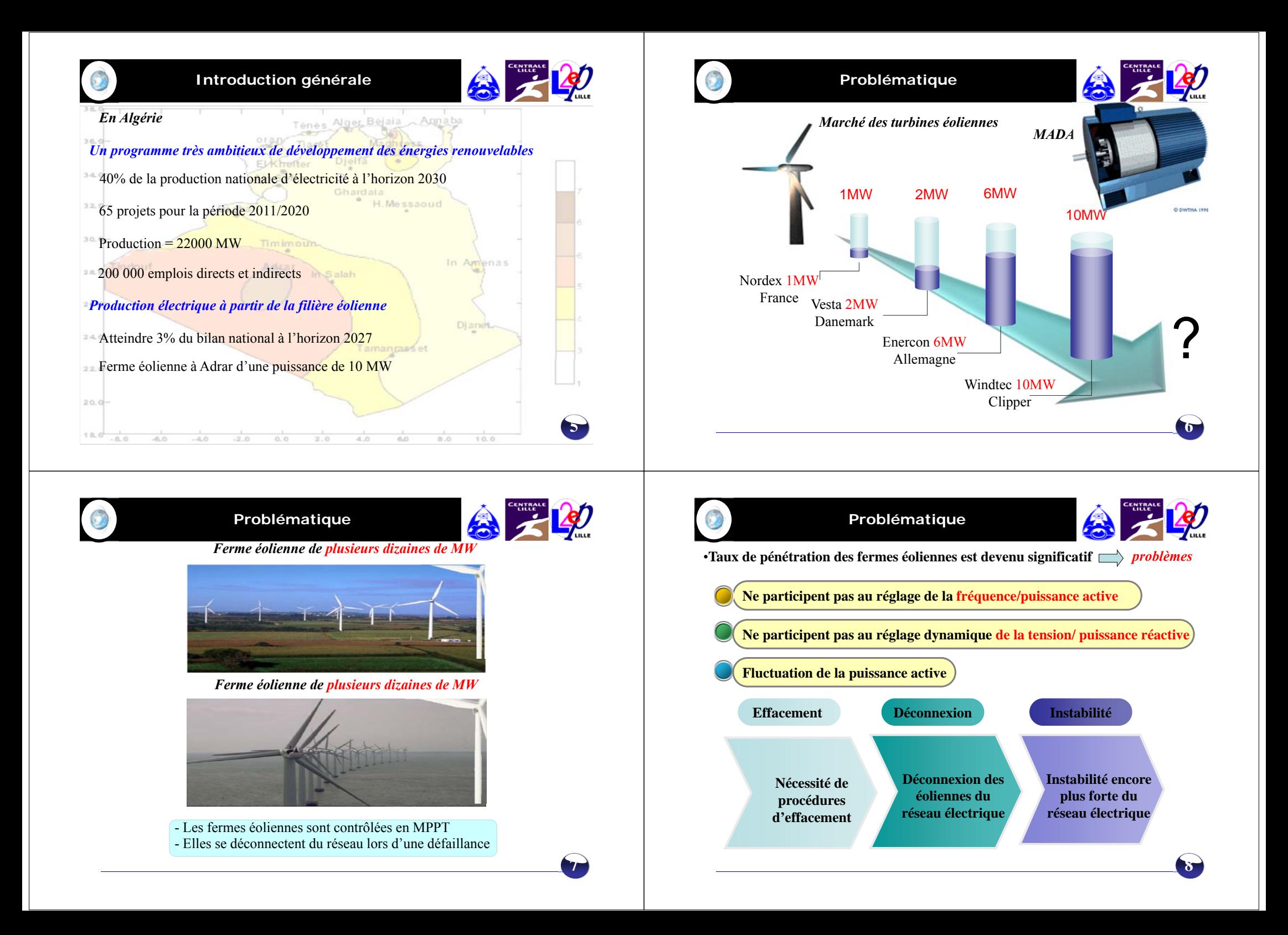

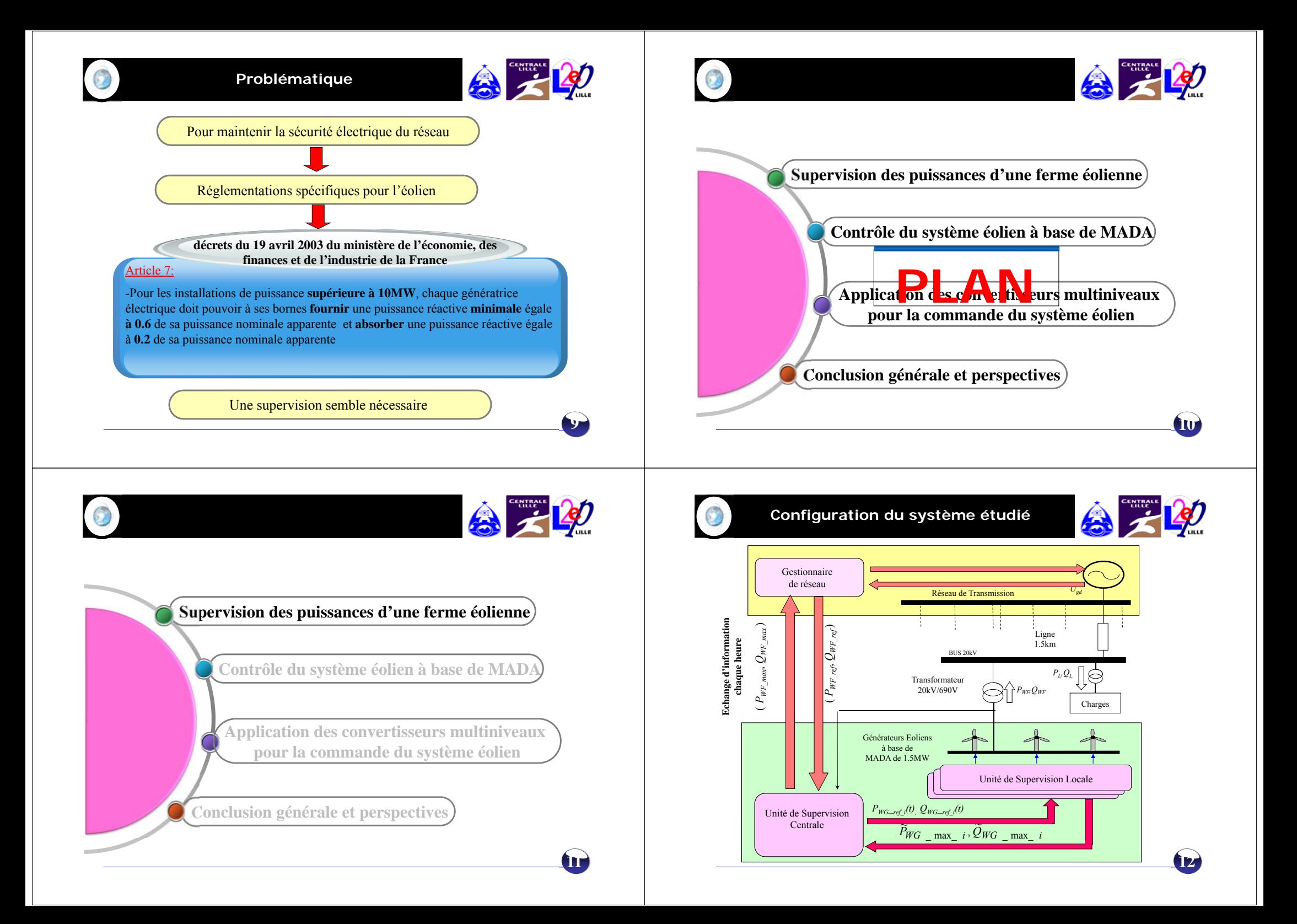

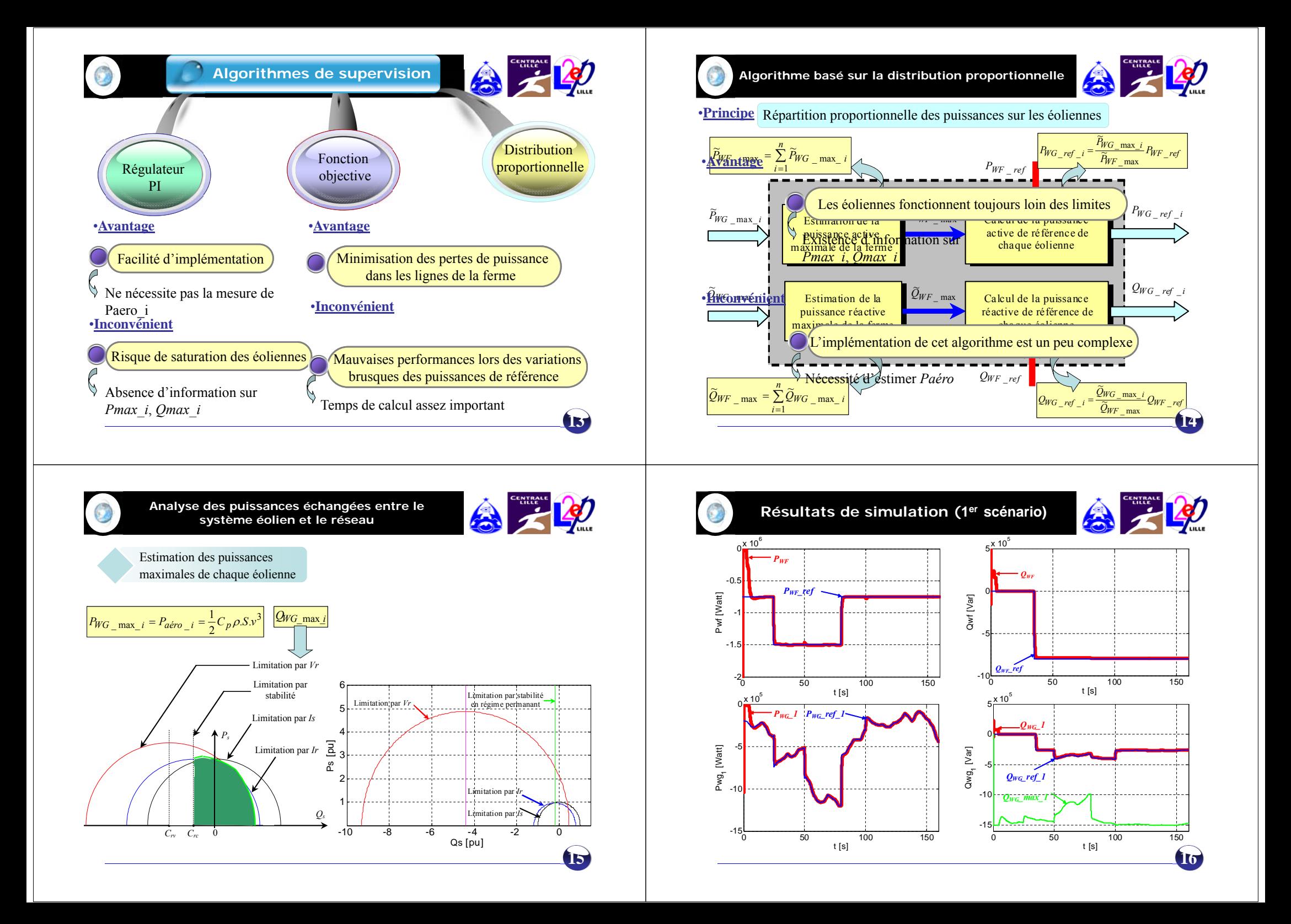

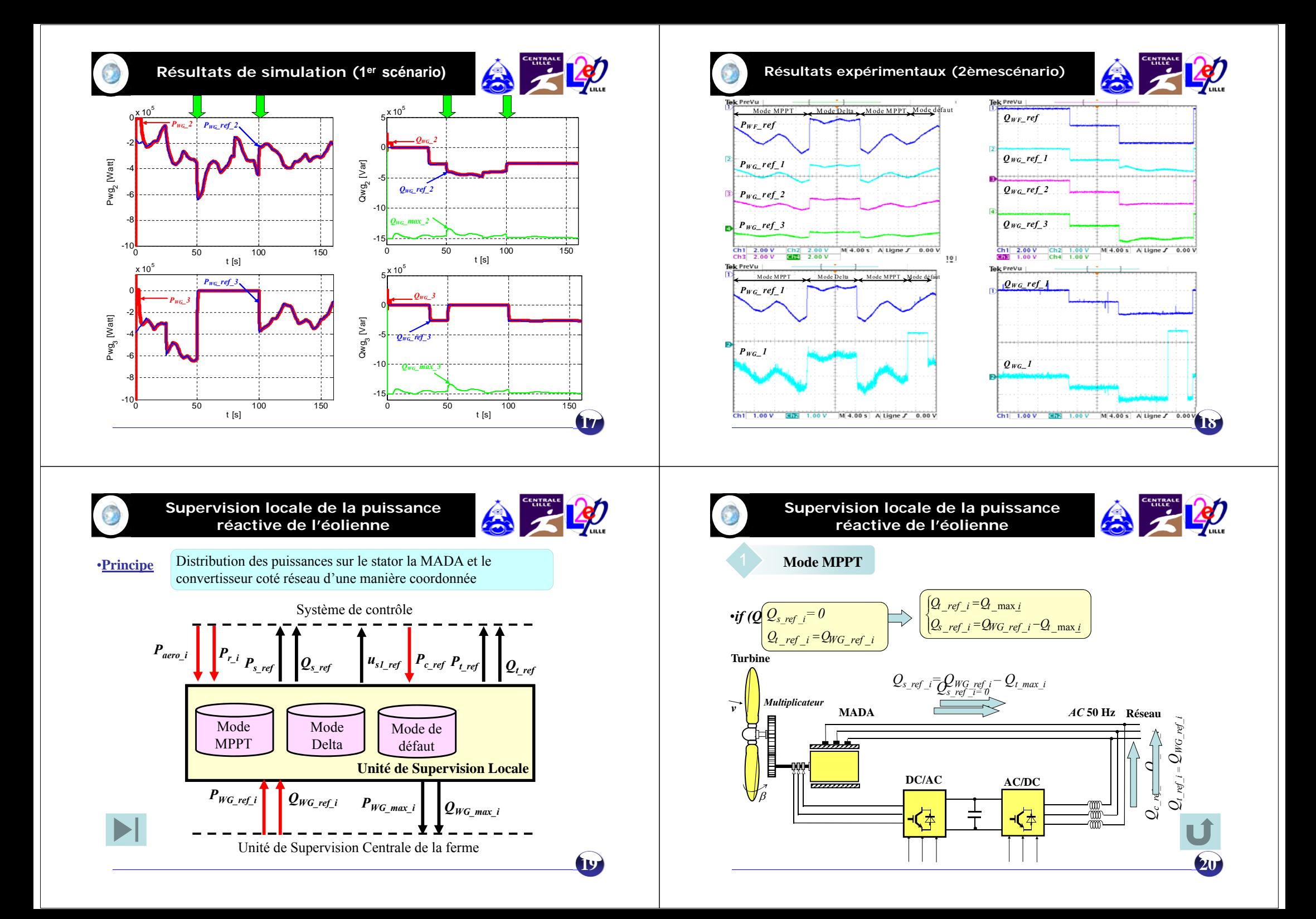

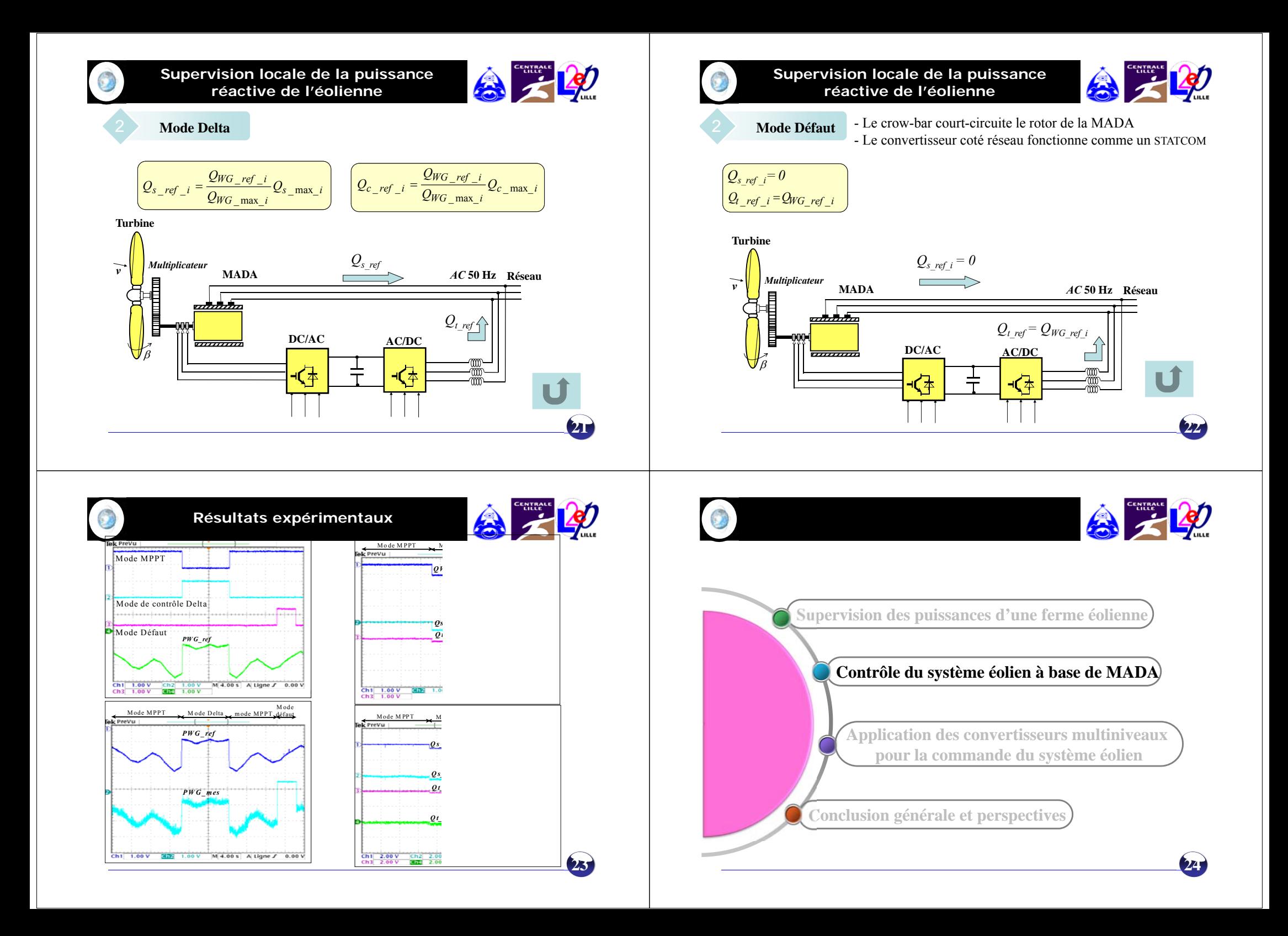

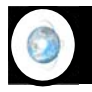

**Stratégie de commande MPPT**

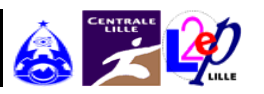

Extraction du maximum de puissance (MPPT)

Ajuster la vitesse de rotation de l'arbre de la génératrice en fonction de la vitesse du vent

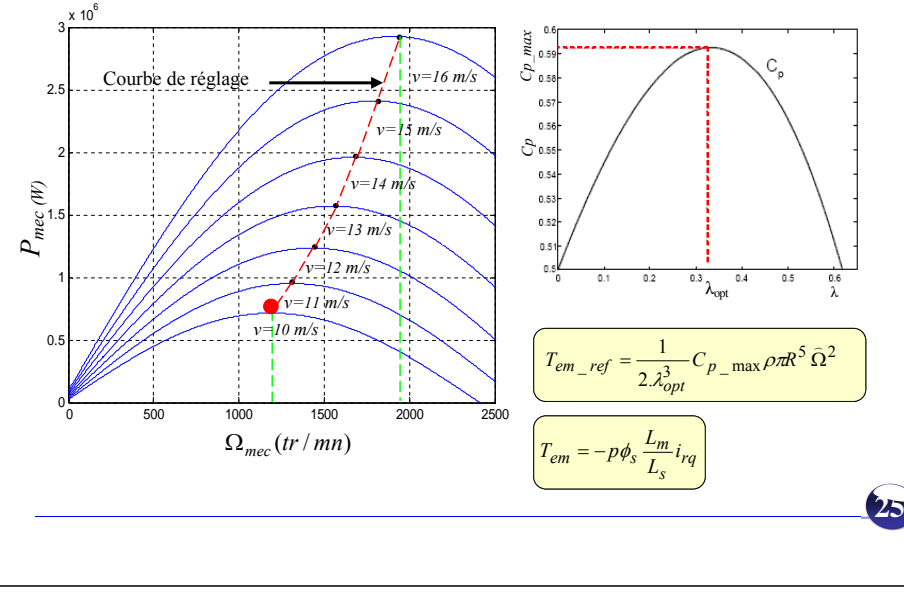

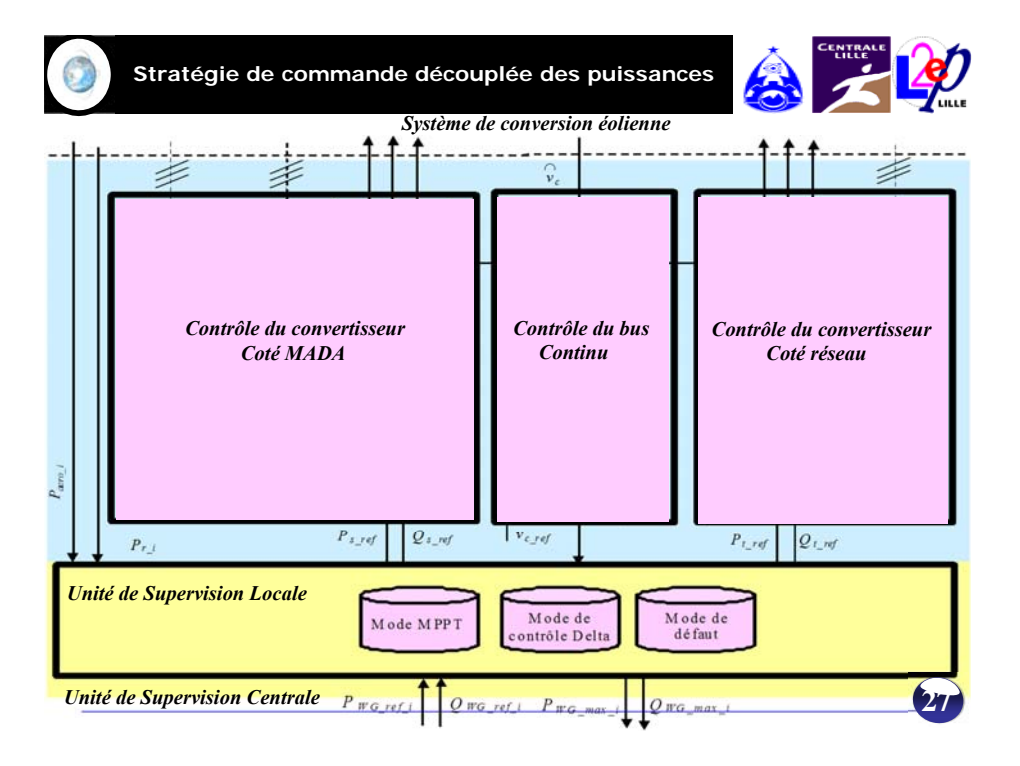

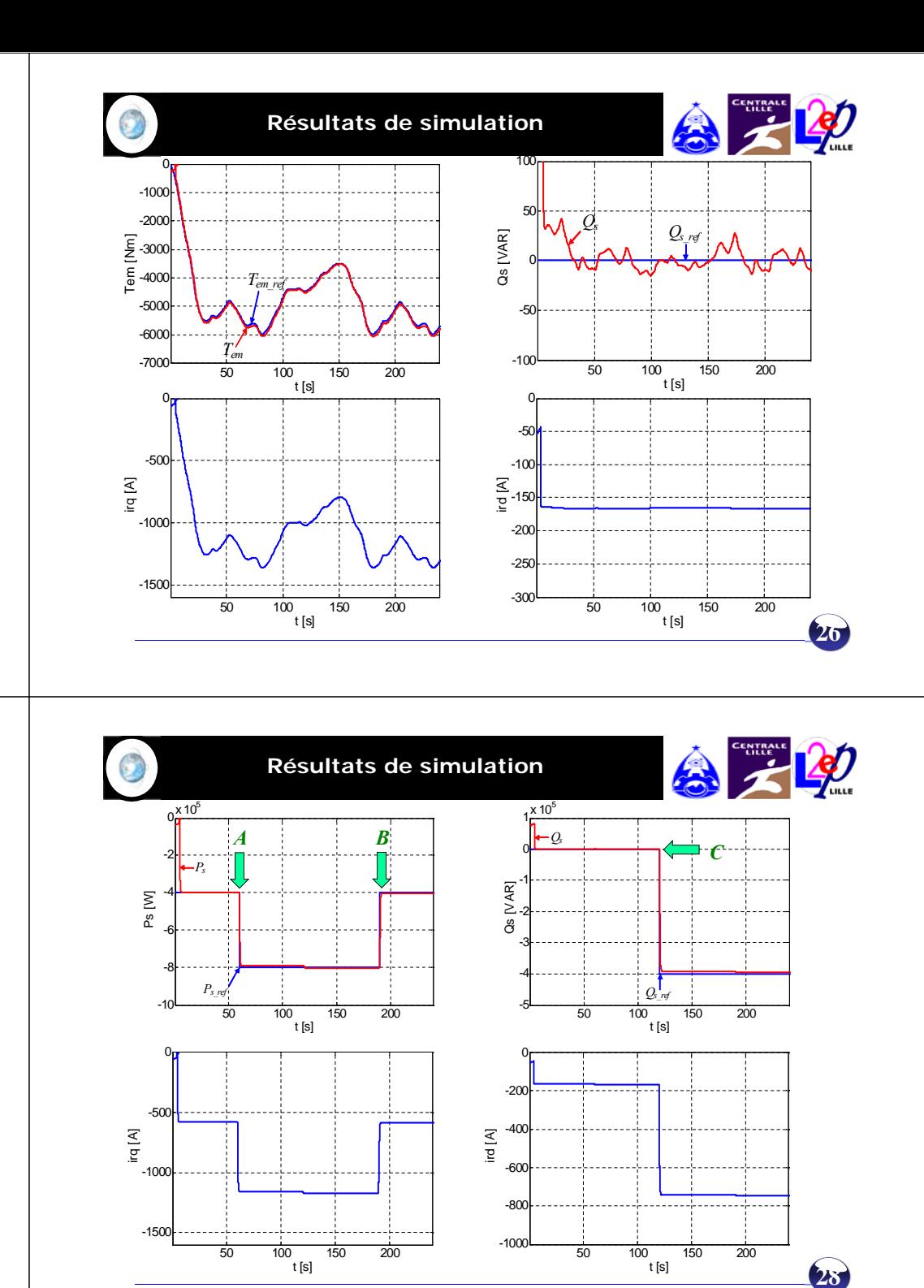

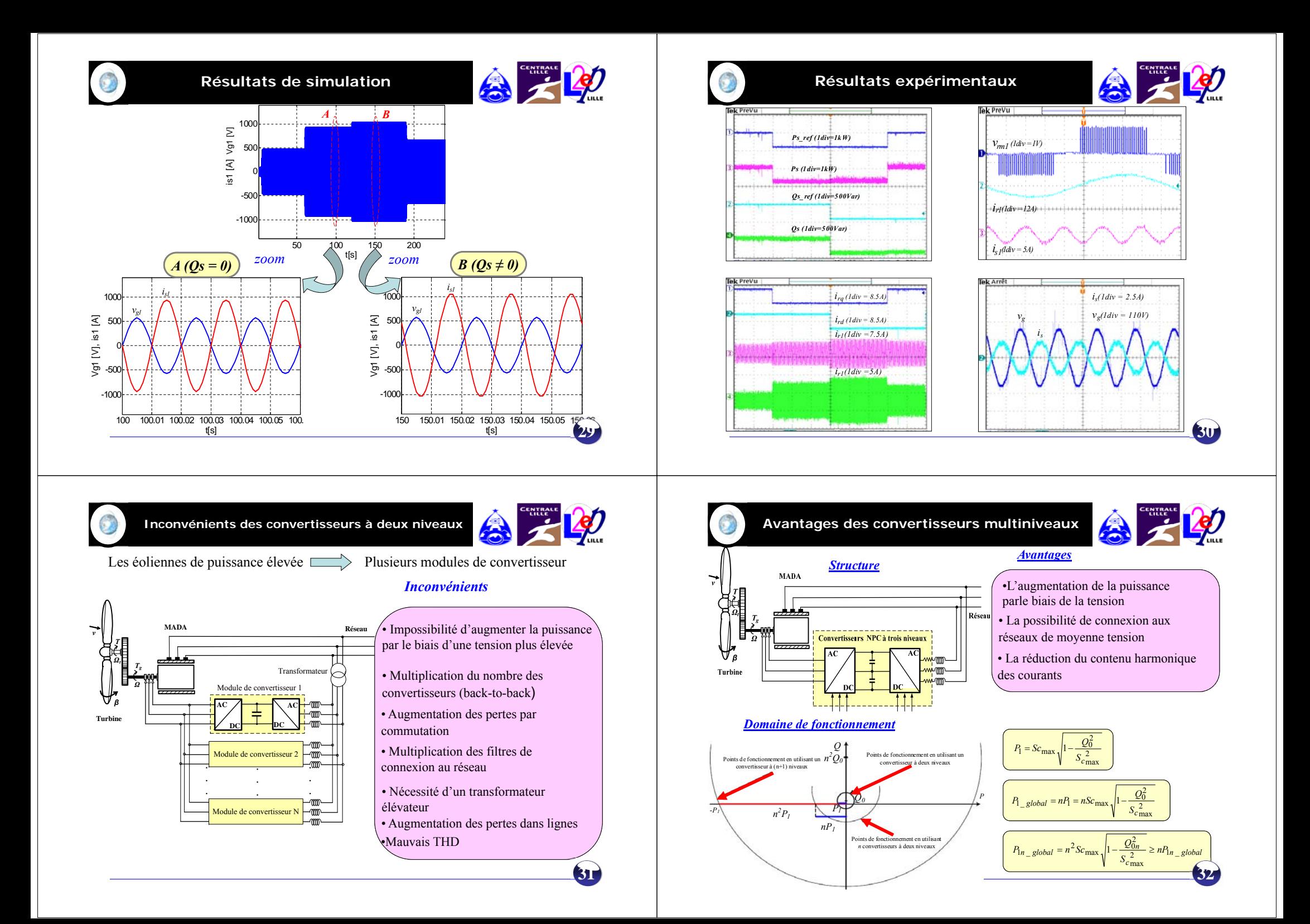

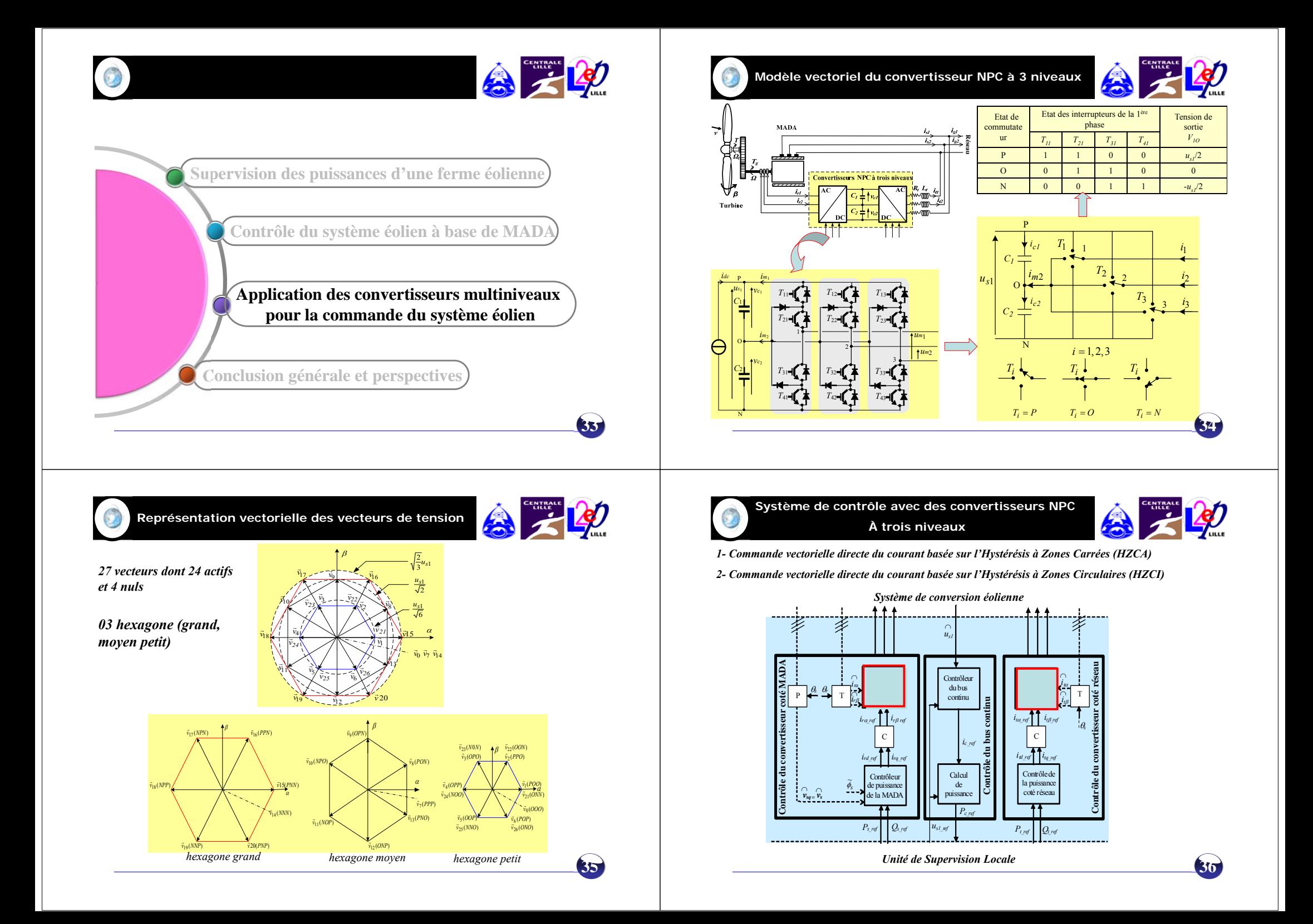

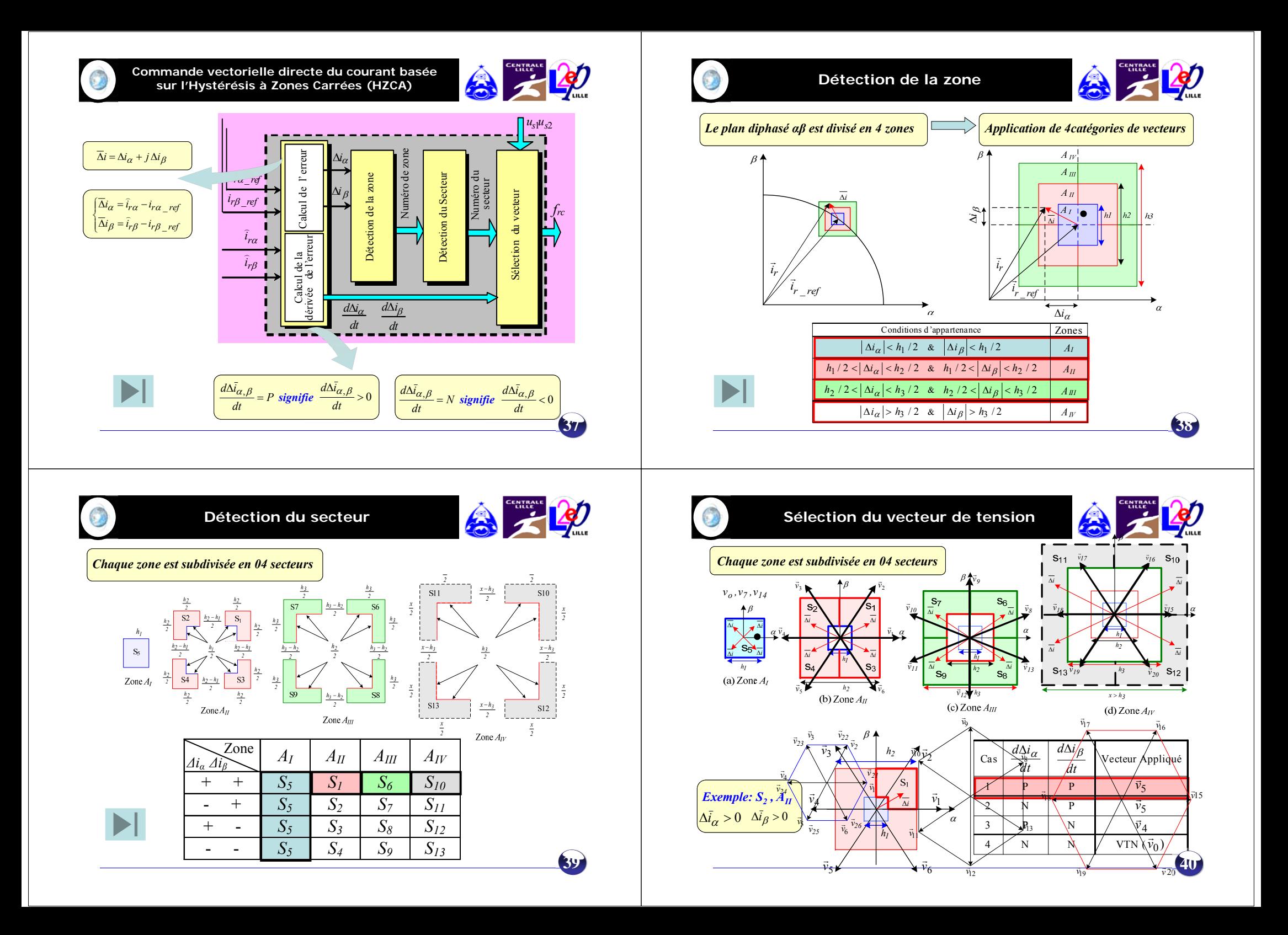

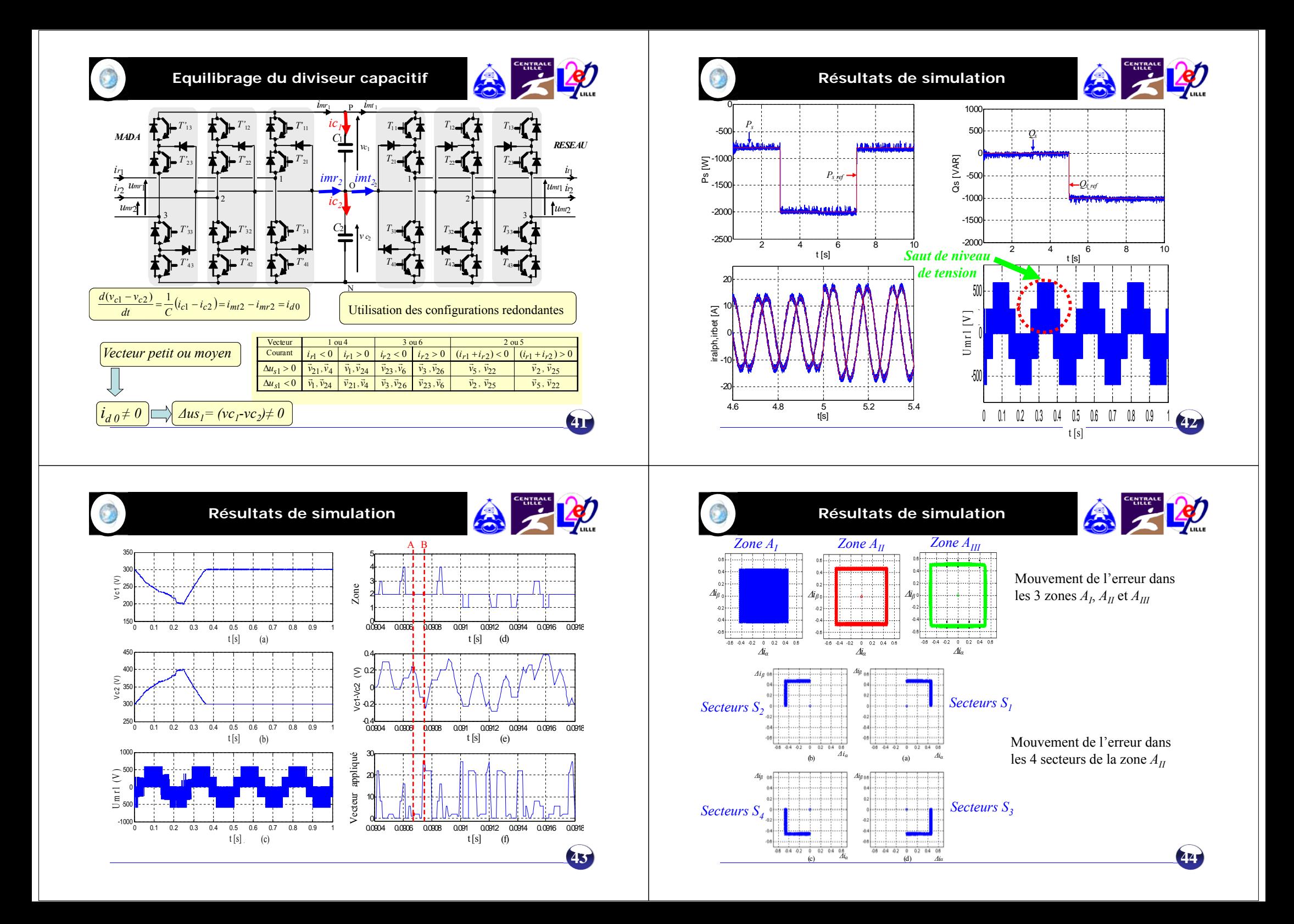

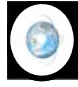

**Commande vectorielle directe du courant basée sur l'Hystérésis à Zones Circulaires (HZCI)** 

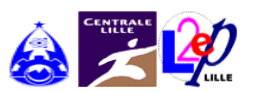

#### •**Principe**

Limiter le mouvement du vecteur d'erreur du courant dans trois zones d'hystérésis de forme circulaire

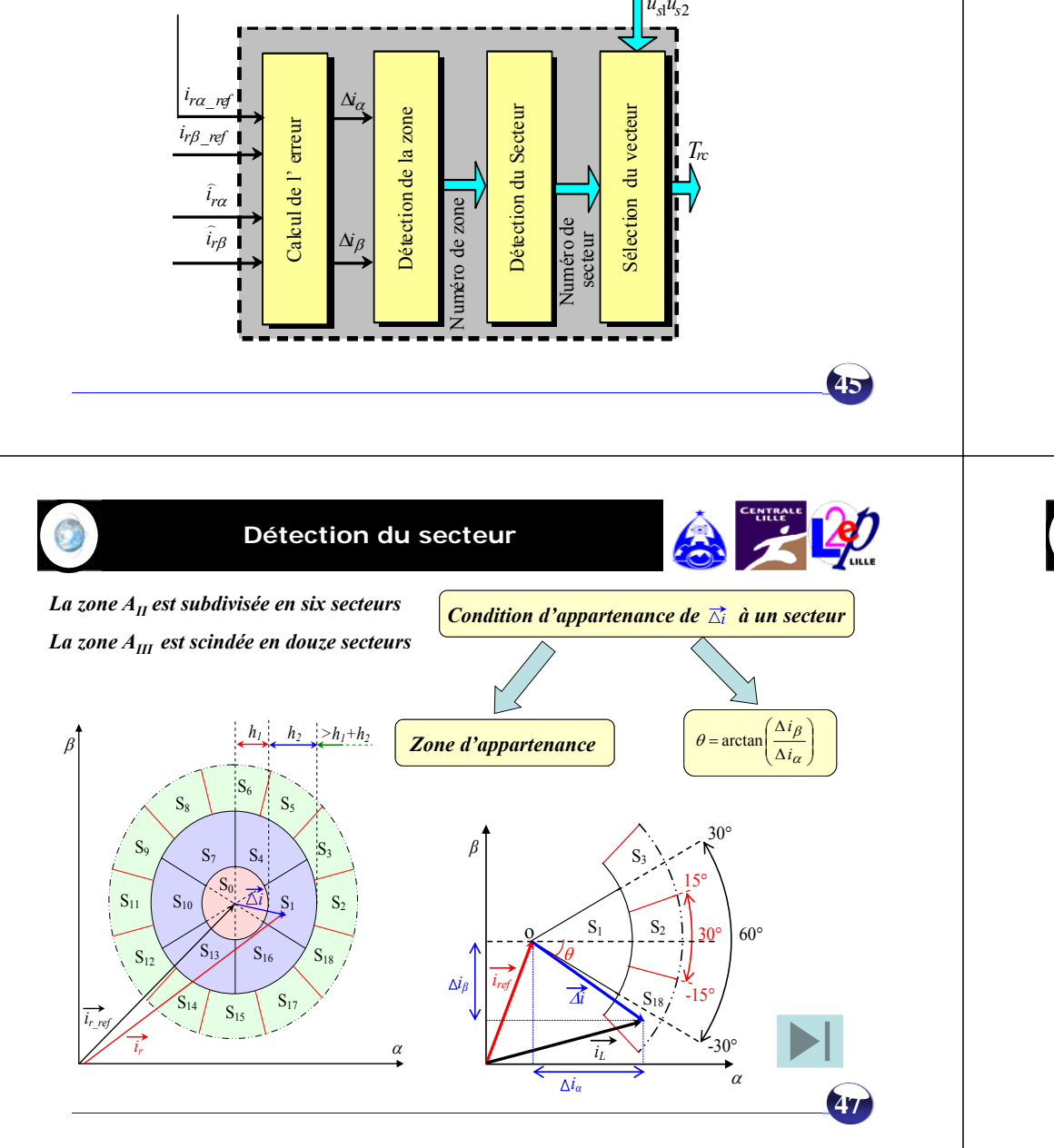

**Détection de la zone** 

# 台云乡

**46**

# *Le plan diphasé αβ est divisé en 3 zones*

# *La détection de la zone est conditionnée par le mouvement de la pointe du vecteur d'erreur*

 $\alpha$ 

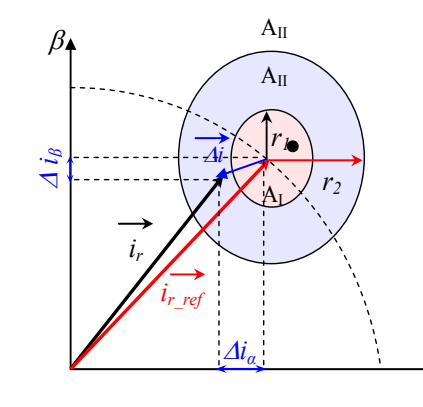

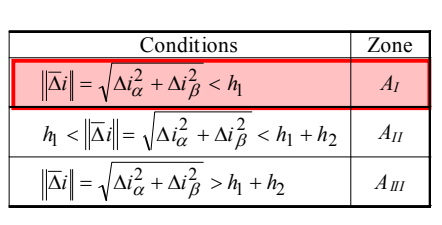

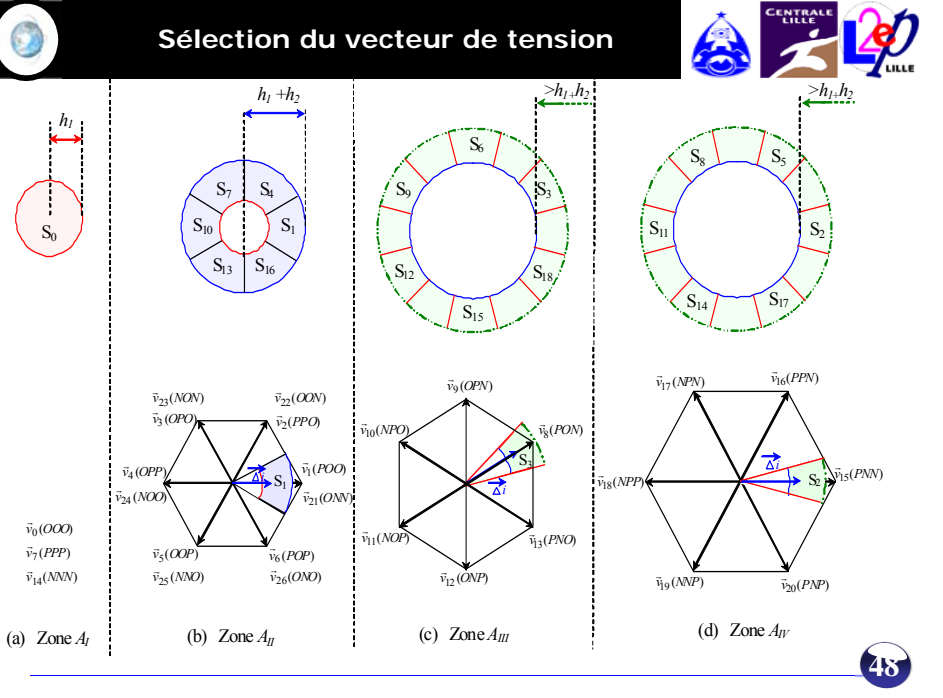

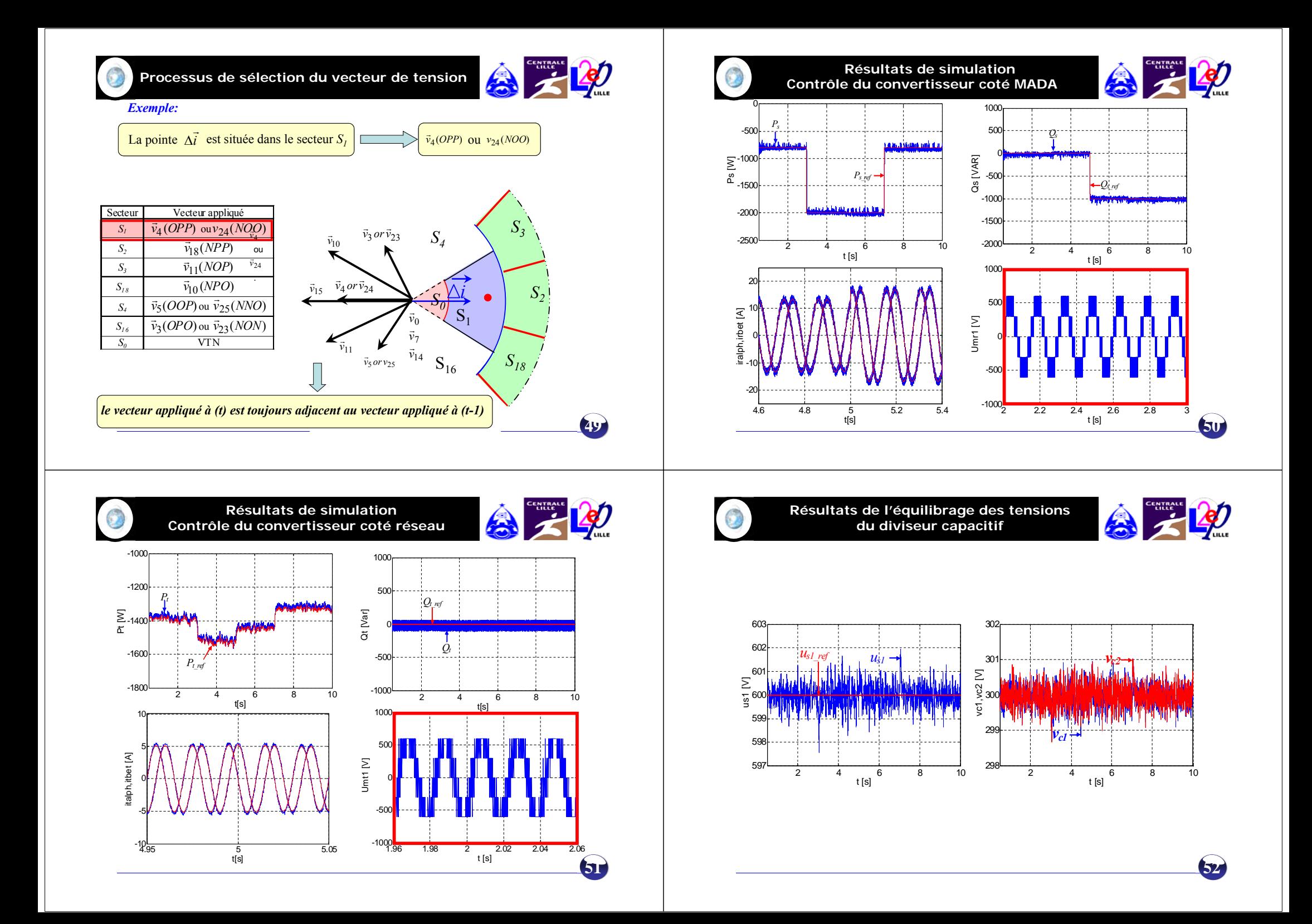

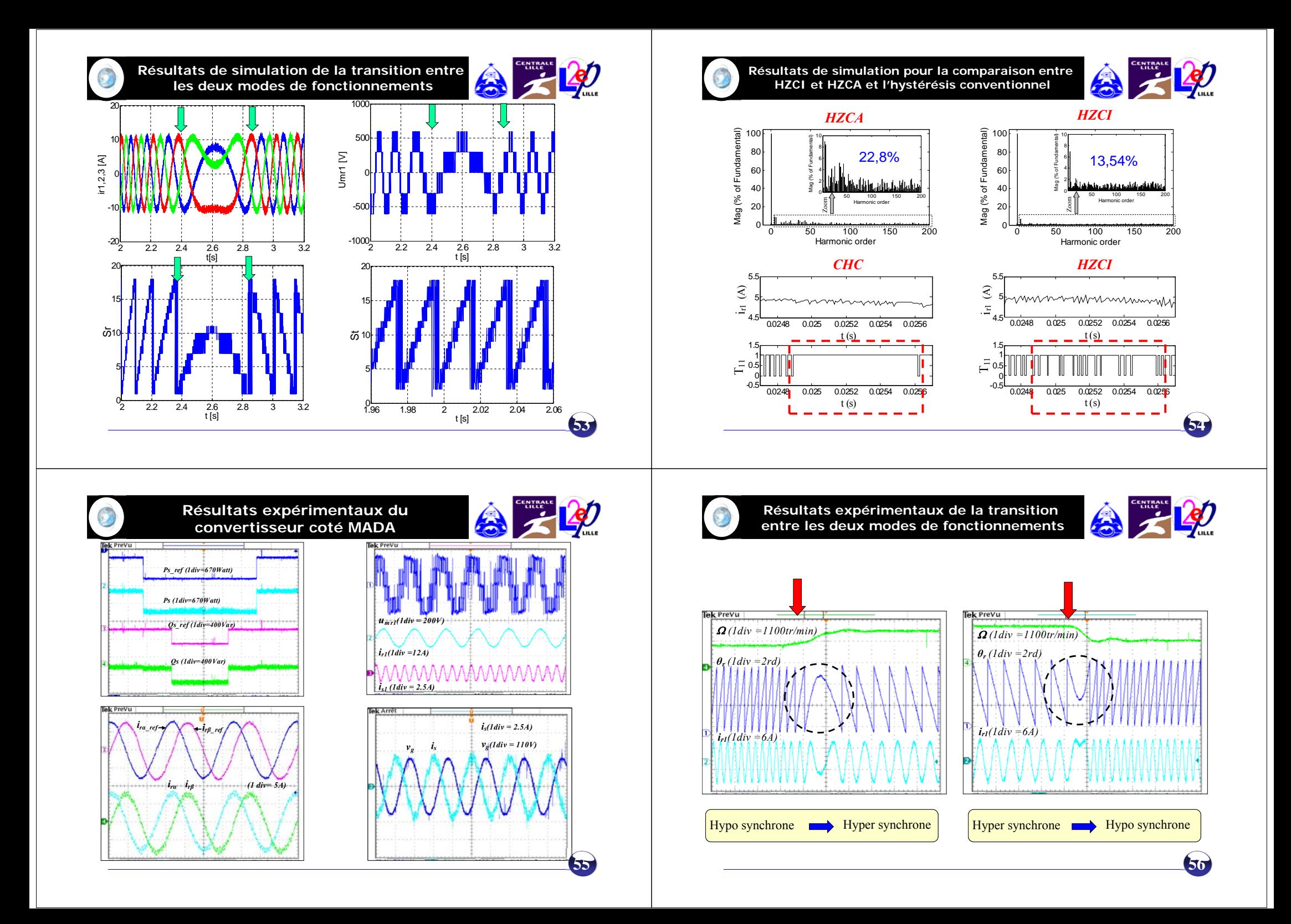

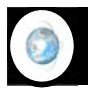

**Résultats expérimentaux du contrôle du convertisseur coté** 

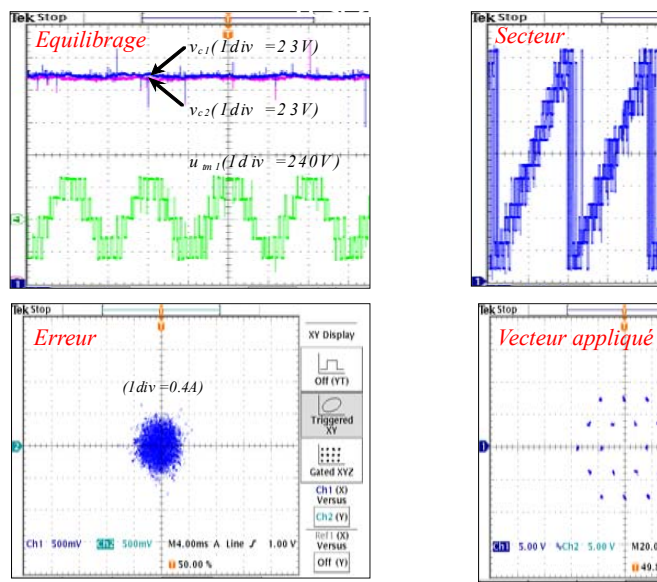

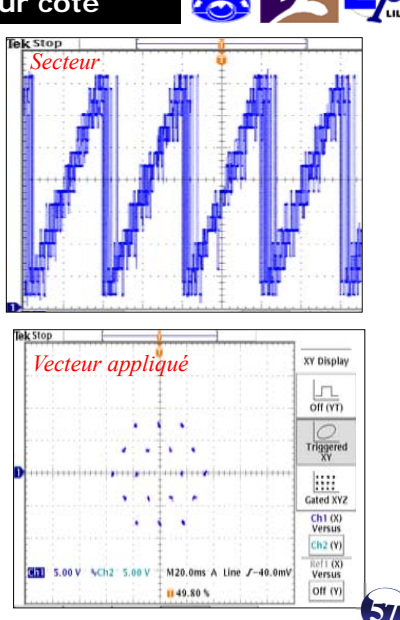

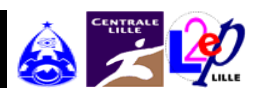

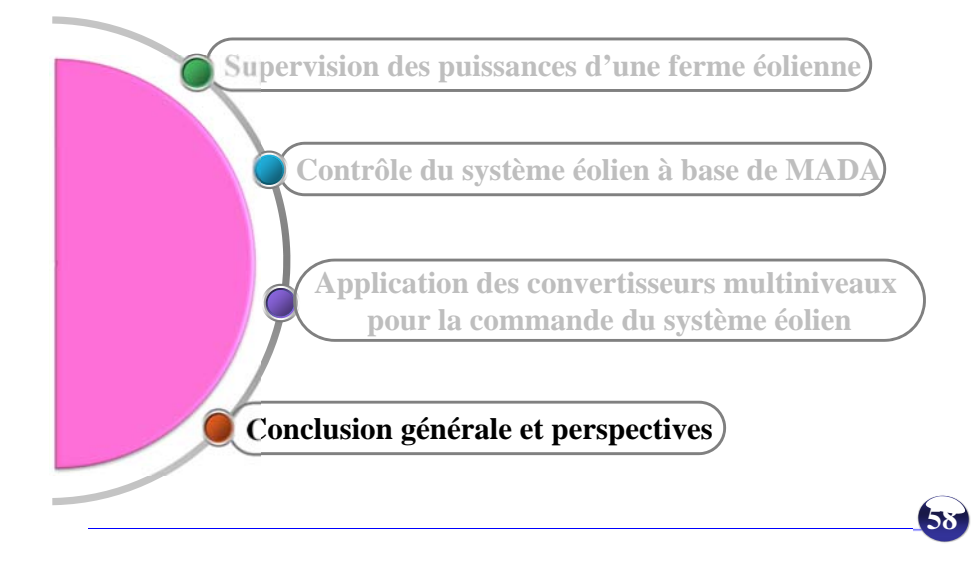

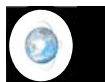

# **Conclusion générale**

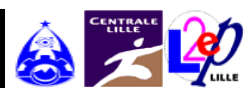

# *Deux objectifs principaux*

# *La modélisation et la commande en puissance d'un système éolien*

Les modèles analytiques des différents constituants du système éolien ont été établis L'ensemble de la partie mécanique du système éolien a été émulé Deux stratégies utilisant le contrôle vectoriel MPPT et commande découplée des puissances

### *Utilisation des convertisseurs NPC à trois niveaux*

- augmenter la puissance fournie au réseau
- réduisant le contenu harmonique des courants injectés

## *Deux stratégies de contrôle direct du courant basées sur l'hystérésis vectoriel (HZCA &HZCI) (HZCA)*

- contrôler les puissances active et réactive et équilibrer les tensions du diviseur capacitif

- les tensions de sortie du convertisseur NPC présentent des sauts de niveaux à cause de la non utilisation des vecteurs adjacents

# *(HZCI )*

- contrôler les puissances active et réactive et équilibrer les tensions du diviseur capacitif -Amélioration des formes d'ondes des tensions de sortie du convertisseur NPC à trois niveaux en utilisant les vecteur adjacents **59**

# **Conclusion générale**

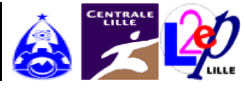

# *II- la supervision et la gestion des puissances d'une ferme éolienne*

### *Supervision centrale*

trois algorithmes de supervision

L'algorithme basé sur la distribution proportionnelle des puissances assure un fonctionnement sans saturation des éoliennes de la ferme

-il attribue les références les plus élevées aux l'éoliennes ayants la plus grande capacité de production.

cet algorithme nécessite l'estimation de la puissance aérodynamique au niveau de chaque éolienne

*une analyse des puissances échangées entre le réseau et l'éolienne*  identifier le diagramme (*P*,*Q*) du générateur éolien et connaître la limite de compensation du réactiful

### *Gestion locale du réactif*

coordonner la répartition des références de la puissance réactive entre le stator de la MADA et le convertisseur coté réseau pour trois modes

pouvoir de compensation du réactif même en mode défaut grâce à l'intervention du convertisseur coté réseau

(MPPT et delta) le convertisseur du coté réseau participe avec une fraction de sa capacité maximale de production à la gestion du réactif **60**

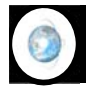

**Perspectives** 

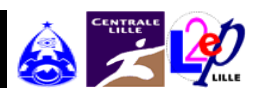

**61**

-Intégration du stockage pour le lissage de la puissance active injectée dans le réseau électrique, et également pour la contribution au réglage de la fréquence

-Elaboration des algorithmes basés sur l'intelligence artificielle pour la prédiction préalable de la puissance aérodynamique disponible au niveau de chaque éolienne de la ferme. faciliter énormément l'implémentation des algorithmes de supervision centralisée (PI et distribution proportionnel)

-Mise en place d'une coordination entre les fermes éoliennes et les autres producteurs pour contribuer au réglage de la fréquence, et au réglage de la tension.

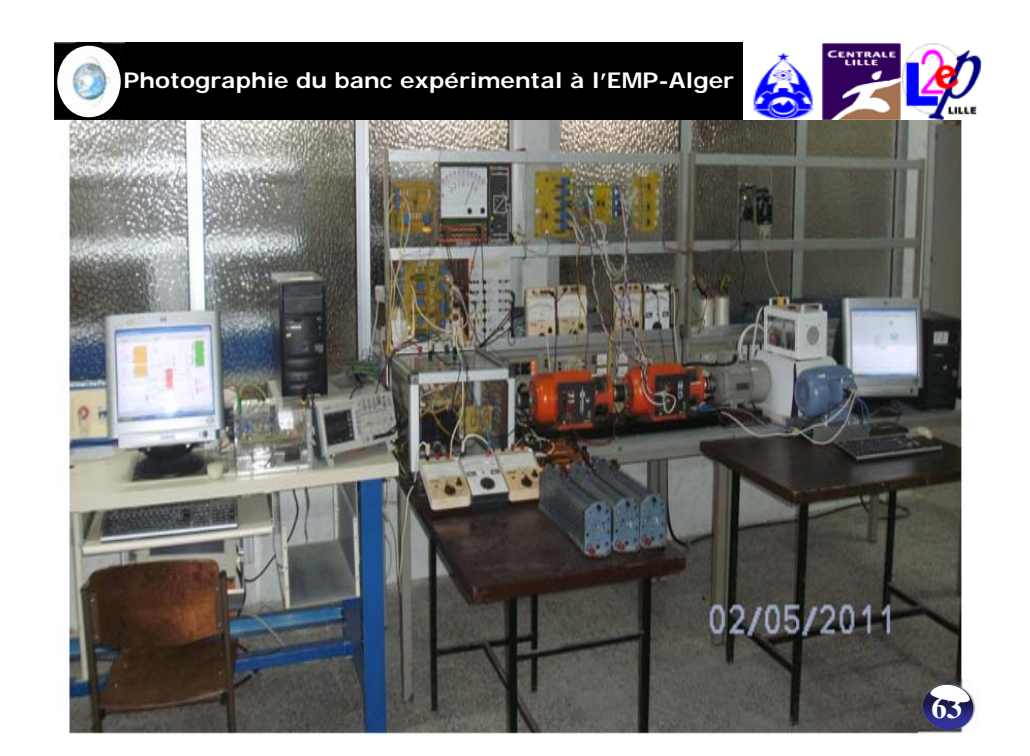

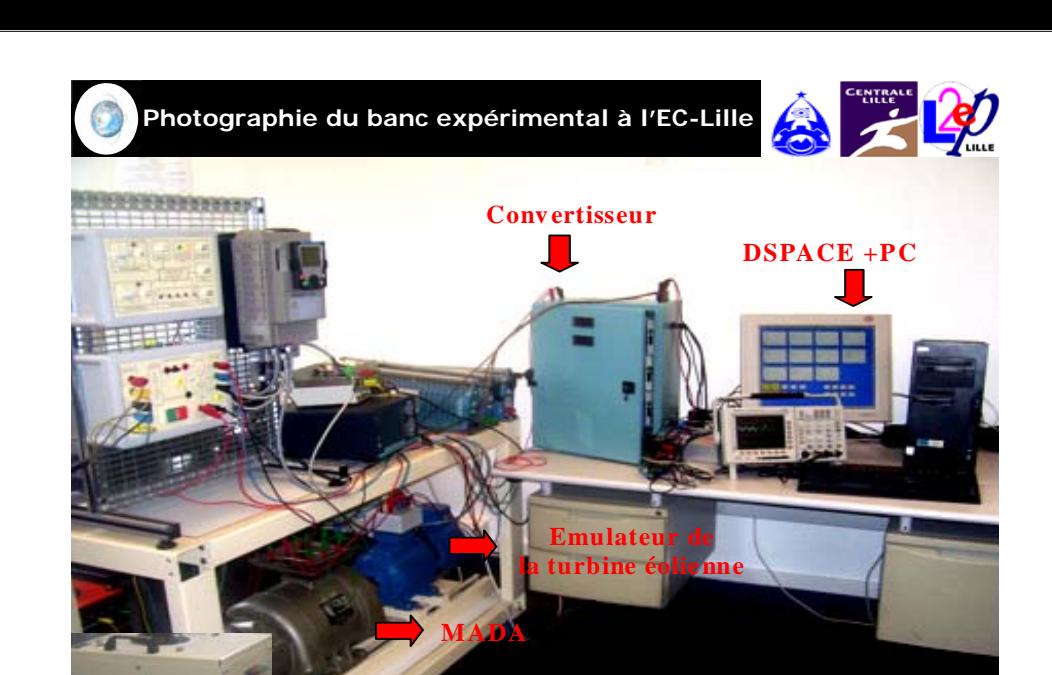

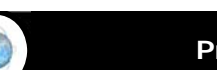

**Production scientifique**

**C onnexio <sup>n</sup>résea <sup>u</sup>**

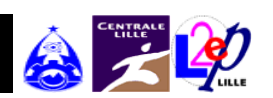

**62**

#### *Publications internationales*

[J1] **T. Ghennam**, EM. Berkouk, B. Francois, "A Novel Space Vector Current Control Based on Circular Hysteresis Areas of a Three-Phase Neutral-Point-Clamped Inverter", *IEEE Transaction on Industrial Electronics. Vol 57, no 8, pp 2669-2678, 2010,* (**Impact factor = 5,468 en 2009**).

[J2] **T. Ghennam**, EM. Berkouk, "Back-to-back three-level converter controlled by a novel space-vector hysteresis current control for wind conversion systems", *Electric Power System Research Journal, Elsevier, Vol 10, no 5, 2010,*  (**Impact factor = 1,259 en 2009**).

[J3] **T. Ghennam**, E.M. Berkouk, B. Francois, "A Vector Hysteresis Current Control Applied on Three-Level Inverter. Application to the Active and Reactive Power Control of Doubly Fed Induction Generator Based Wind Turbine", *International Review of Electrical Engineering (IREE),* ISSN 1827-6660, Vol. 2 no 2 March- April, Journal Citation Reports/Science Edition - ISI Thomson 2007.

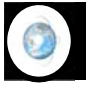

**Production scientifique**

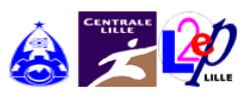

**65**

## *Conférences internationales*

[C1] **T. Ghennam**, B. Francois, E.M. Berkouk, "Local supervisory algorithm for reactive power dispatching of a wind farm", *13th European conference on power electronics and applications (EPE 2009),* Barcelona, Spain, 5-8 September 2009.

[C2] **T. Ghennam**, E.M. Berkouk, B. Francois, "Modeling and Control of a Doubly Fed Induction Generator Based Wind Conversion System", *IEEE International conference on power engineering, energy and electrical drives (POWERENG 2009),* Lisbon, Portugal, 18-20 Mach 200

[C3] **T. Ghennam**, E.M. Berkouk, B. Francois, "DC-link Voltage Balancing Algorithm Using a Space-Vector Hysteresis Current Control for Three-level VSI Applied for Wind Conversion System", *12th European conference on power electronics and applications (EPE 2007),* Aalborg, Denmark, 02-05 September 2007.

[C4] A. Beugniez, **T. Ghennam**, B. François, E. M. Berkouk, B. Robyns, "Centralized supervision of reactive power generation for a wind farm", *12th European conference on power electronics and applications (EPE 2007),* Aalborg, Denmark 02-05, September 2007.

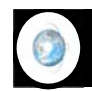

### **Production scientifique**

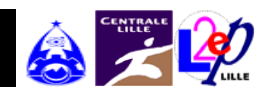

**66**

[C5] **T. Ghennam**, E.M. Berkouk, B. Francois, "Three level inverter controlled by means of hysteresis current control. Application to back to back structure", *IEEE International Symposium on Industrial Electronics (ISIE 2007),* Vigo, Spain, 04-07 June 2007.

[C6] **T. Ghennam**, E.M. Berkouk, B. Francois, K. Aliouane, "A New Space-Vector Based Hysteresis Current Control Applied on Three-Level Inverter to Control Active and Reactive Powers of Wind Generator", *International conference on power engineering, energy and Electrical drives (POWERENG 2007),* Setubal, Portugal, 12-14 April 2007.

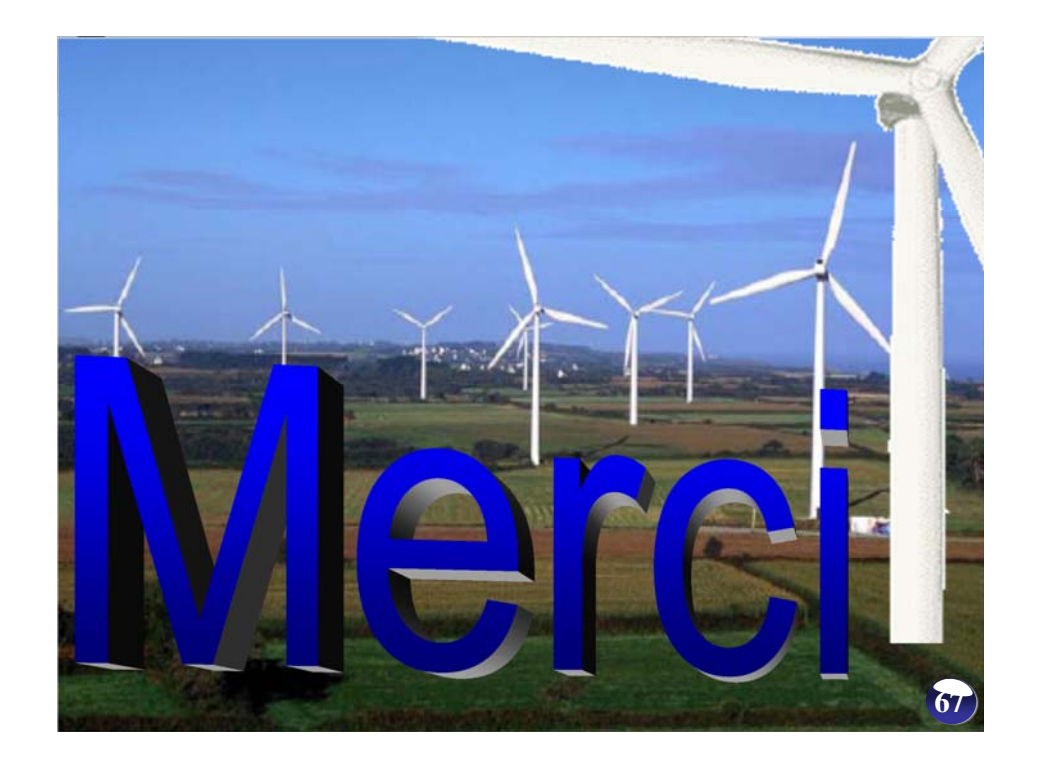